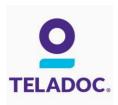

## Get started with Teladoc

It's quick and easy to set up your account online. Simply visit the Teladoc® website, click "Set up account" and then follow the instructions below.

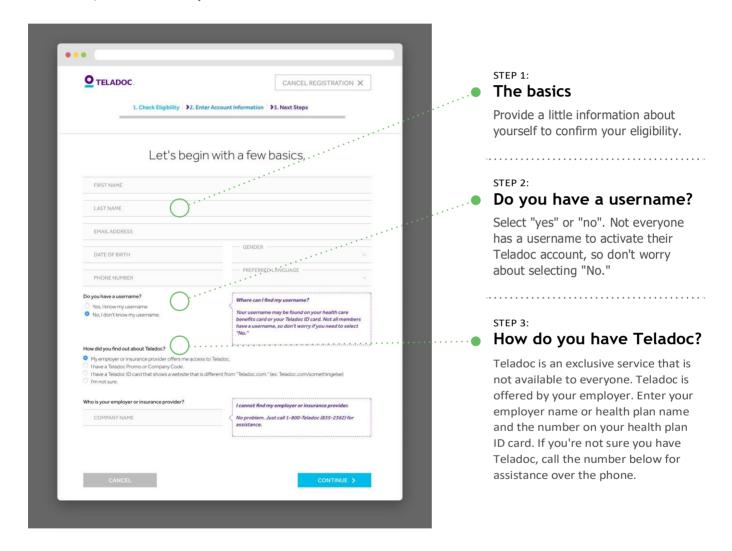

## Talk to a doctor anytime!

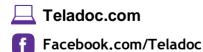

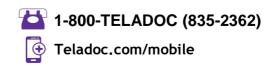